# The sidenotes package<sup>\*</sup>

Andy Thomas andythomas(at)web.de

April 21, 2016

#### Abstract

This package allows the typesetting of rich content in the margin. It includes text, but also figures, captions, tables and citations, which is common in science textbooks such as Feynman's Lectures on Physics.

#### Contents

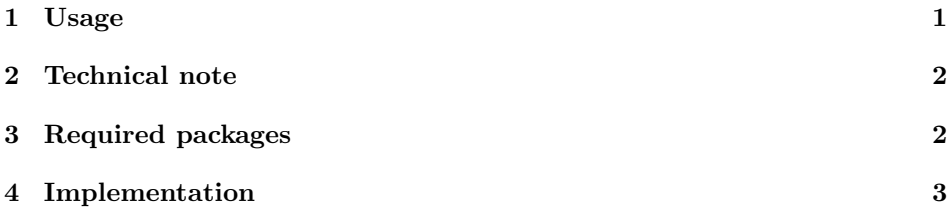

#### 1 Usage

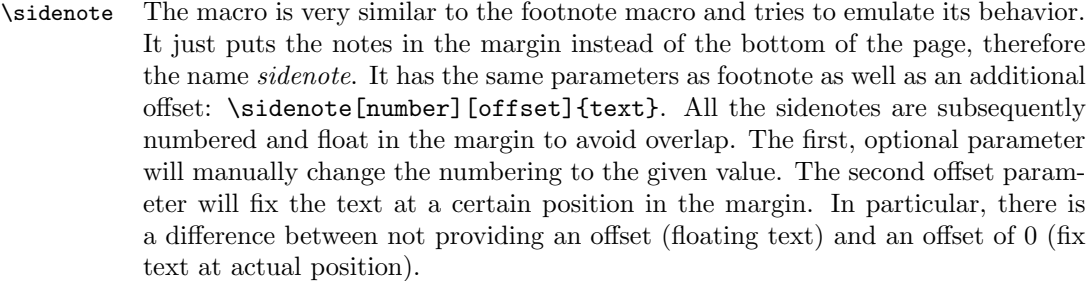

\sidenotemark Sidenote tries to mimic the footnote behavior and, consequently, provides the same solutions. Sometimes, it is not possible to directly call a sidenote macro, e.g. inside of a figure caption. Then, you can use \sidenotemark[number] and \sidenotetext[number][offset]{text} macros. \sidenotemark puts a mark

<sup>∗</sup>This document corresponds to sidenotes v1.00, dated 2016/04/21. Earlier versions by Oliver Schebaum.

at the current position. Afterwards, outside of the environment that causes the \sidenotetext trouble, it is possible the call \sidenotetext[number][offset]{text} to provide the text and typeset the sidenote. The optional parameters are similar to the sidenote macro. The first, optional parameter will change the numbering and the offset will change the position.

\sidecaption The \sidecaption[entry][offset]{text} macro can be used if the caption of a figure or table should be in the margin. The caption has to be adjacent to the figure, so a float is not an option here. Therefore, the caption might overlap with other marginals. Then, these marginals have to be adjusted with offset parameters. The formatting of the caption is done by the caption package by defining a sidecaption style. Please refer to the documentation of the caption package for information on styles. The macro can be starred, which is analog to the regular starred caption (no numbering, no tof entry): \sidecaption\*[offset]{text}.

marginfigure The marginfigure environment puts a figure and its caption in the margin. Instead of \begin{figure}[htbp] use \begin{marginfigure}[offset]. Again, using an offset value switches the behavior from float to fixed position. The marginfigure has its own caption style named marginfigure.

margintable The margintable environment works similar to marginfigure, but with table environments. Use \begin{margintable}[offset] instead of \begin{table}[htbp], its caption style is named margintable.

figure\* The figure\* environment is used to position figures across the full page, i.e. the text width plus the margin. The algorithm has to distinguish between recto and verso (left and right) pages and might need up to three LAT<sub>EX</sub> runs to provide table\* the desired result. The corresponding caption style is called widefigure. The sister environment for tables is table\*. Use *widetable* to change its caption style.

### 2 Technical note

When writing the package, we tried to provide a *minimum* extension to standard  $L^2T_FX$  for typesetting rich content in the margin. This means, that there are no sensible default values for most things such as page geometry, fonts and font sizes. However, the *caesar\_book*-class accompanies this package as an example implementation as well as a template we use for our theses.

In addition, we tried to keep compatibility with packages the user might want to use later. However, the following packages are needed by sidenotes and might introduce side effects with other packages.

# 3 Required packages

marginnote supports an alternative to \marginpar and creates notes in the margin. The notes are not floats and can be shifted up or down. Technically, every time an offset is provided the package uses \marginnote and \marginpar otherwise.

- caption allows to set figure and table captions in the margin and allows easier formatting of these captions. Please refer to the caption manual for details on styles.
- xparse is used to take advantage of the improved LATEX3 syntax. All macros and environments are defined using this package.

l3keys2e provides a key/value mechanism

**changepage** is used to correctly shift figure\* and table\*. It has to use the option [strict] to work properly. This might lead to an option clash, if the same package is loaded without this option.

#### 4 Implementation

Process the package options: onside

```
1 \ExplSyntaxOn
2 %
3 \keys_define:nn { sidenotes }
4 {
5 oneside .bool_set:N = \sidenotes_oneside
6 }
7 \ProcessKeysOptions { sidenotes }
```
We need a counter similar to the footnote counter.

```
8 \newcounter{sidenote} % make a counter
```
9 \setcounter{sidenote}{1} % init the counter

The LATEX3 parts concerning the optional arguments should not distinguish between an empty bracket pair and no optional argument. This is required to keep macros with two leading optional arguments.

```
10 \DeclareExpandableDocumentCommand{\IfNoValueOrEmptyTF}{ m m m }
11 {
12 \IfNoValueTF{#1}
13 {#2}
14 {\tl_if_empty:nTF {#1} {#2} {#3}}
15 }
```
Put a marker in the horizontal list to detect subsequent sidenotemarks.

```
16 \NewDocumentCommand \@sidenotes@thesidenotemark { m }
```

```
17 f18 \leavevmode
19 \ifhmode
20 \edef \@x@sf {\the \spacefactor }
21 \nobreak
22 \setminusfi
23 \hbox {\@textsuperscript {\normalfont #1 }}
24 \ifhmode
```

```
25 \spacefactor \@x@sf
26 \overrightarrow{fi}27 \relax
28 }
29 %
30 \NewDocumentCommand \@sidenotes@multisign { } {3sp}
31 %
32 \NewDocumentCommand \@sidenotes@multimarker { }
33 {
34 \kern-\@sidenotes@multisign
35 \kern\@sidenotes@multisign\relax
36 }
37 %
38 \NewDocumentCommand \@sidenotes@multichecker { }
39 {
40 \dim_compare:nNnTF \lastkern = \@sidenotes@multisign
41 {\@sidenotes@thesidenotemark{,}}
42 {}
43 }
44 %
```
Introduce an internal macro to place the marginal text. Use margin note in case an offset is given and marginpar otherwise.

```
45 \NewDocumentCommand \@sidenotes@placemarginal { m m }
46 {
47 \IfNoValueOrEmptyTF{#1}
48 {\marginpar{#2}}
49 {\marginnote{#2}[#1]}
50 }
51 %
```
\sidenote Introduce the \sidenote macro with two optional arguments to set the number and the offset.

```
52 \NewDocumentCommand \sidenote { o o +m }
53 {
54 \sidenotemark[#1]
55 \sidenotetext[#1][#2]{#3}
56 \@sidenotes@multimarker
57 }
```
\sidenotemark Sidenotemark is supposed to work similarly to footnotemark.

```
58 \NewDocumentCommand \sidenotemark { o }
59 {
60 \@sidenotes@multichecker
61 \IfNoValueOrEmptyTF{#1}
62 {\@sidenotes@thesidenotemark{\thesidenote}}
63 {\@sidenotes@thesidenotemark{#1}}
64 \@sidenotes@multimarker
65 }
```

```
\sidenotetext Sidenotetext is supposed to work similarly to footnotetext. The additional, op-
               tional argument sets the offset.
```

```
66 \NewDocumentCommand \sidenotetext { o o +m }
67 {
68 \IfNoValueOrEmptyTF{#1}
69 {
70 \@sidenotes@placemarginal{#2}{\textsuperscript{\thesidenote}{}~#3}
71 \refstepcounter{sidenote}
72 }
73 {\@sidenotes@placemarginal{#2}{\textsuperscript{#1}~#3}}
74 }
```
\sidecaption Sidecaption puts the caption in the margin. It never floats with the other text in the margin, since it has to be next to the figure. Sidecaption\* works similarly to sidecaption, but without an entry.

```
75 \DeclareCaptionStyle{sidecaption}{font=footnotesize}
76 \NewDocumentCommand \sidecaption {s o o m}
77 {
78 \captionsetup{style=sidecaption}
79 \IfBooleanTF{#1}
80 { % starred
81 \IfNoValueOrEmptyTF{#2}
82 {\marginnote{\caption*{#4}}}
83 {\marginnote{\caption*{#4}}[#2]}
84 }
85 { % unstarred
86 \IfNoValueOrEmptyTF{#2}
87 {\def\@sidenotes@sidecaption@tof{#4}}
88 {\def\@sidenotes@sidecaption@tof{#2}}
89 \IfNoValueOrEmptyTF{#3}
90 {\marginnote{\caption[\@sidenotes@sidecaption@tof]{#4}}}
91 {\marginnote{\caption[\@sidenotes@sidecaption@tof]{#4}}[#3]}
92 }
93 }
```
marginfigure The marginfigure environment is similar to the figure environment. But the figure is put in the margin.

```
94 \newsavebox{\@sidenotes@marginfigurebox}
95 \DeclareCaptionStyle{marginfigure}{font=footnotesize}
96 \NewDocumentEnvironment{marginfigure} { o }
97 {
98 \begin{lrbox}{\@sidenotes@marginfigurebox}
99 \begin{minipage}{\marginparwidth}
100 \captionsetup{type=figure,style=marginfigure}
101 }
102 {
103 \end{minipage}%
104 \end{lrbox}%
```

```
106 }
margintable The margintable is similar to the table environment. But the table is put in the
             margin.
            107 \newsavebox{\@sidenotes@margintablebox}
            108 \DeclareCaptionStyle{margintable}{font=footnotesize}
            109 \NewDocumentEnvironment{margintable} { o }
            110 {
            111 \begin{lrbox}{\@sidenotes@margintablebox}
            112 \begin{minipage}{\marginparwidth}
            113 \captionsetup{type=table,style=margintable}
            114 }
            115 {
            116 \end{minipage}
            117 \end{lrbox}
            118 \@sidenotes@placemarginal{#1}{\usebox{\@sidenotes@margintablebox}}
            119 }
```
\@sidenotes@placemarginal{#1}{\usebox{\@sidenotes@marginfigurebox}}

```
figure* The figure* environment provides a figure environment for figures that span across
         the full page (text plus margin width).
```

```
120 \AtBeginDocument{%
121 \newlength{\@sidenotes@extrawidth}
122 \setlength{\@sidenotes@extrawidth}{\marginparwidth}
123 \addtolength{\@sidenotes@extrawidth}{\marginparsep}}
124 %
125 \NewDocumentEnvironment{autoadjustwidth}{ m m }%
126 {
127 \bool_if:NTF \sidenotes_oneside
128 {
129 \begin{adjustwidth}{#1}{#2}
130 }
131 {
132 \begin{adjustwidth*}{#1}{#2}
133 }
134 }
135 {
136 \bool_if:NTF \sidenotes_oneside
137 {
138 \end{adjustwidth}
139 }
140 {
141 \end{adjustwidth*}
142 }
143 }
144 %
145 \DeclareCaptionStyle{widefigure}{font=footnotesize}
146 \RenewDocumentEnvironment{figure*}{ O{htbp} }
147 {
```

```
148 \begin{figure}[#1]
149 \begin{autoadjustwidth}{}{-\@sidenotes@extrawidth}
150 \captionsetup{style=widefigure}
151 }
152 {
153 \end{autoadjustwidth}
154 \end{figure}
155 }
```
table\* The table\* environment provides a table environment for figures across text and margin width.

```
156 \DeclareCaptionStyle{widetable}{font=footnotesize}
157 \RenewDocumentEnvironment{table*}{ O{htbp} }
158 {
159 \begin{table}[#1]
160 \begin{autoadjustwidth}{}{-\@sidenotes@extrawidth}
161 \captionsetup{style=widetable}
162 }
163 {
164 \end{autoadjustwidth}
165 \end{table}
166 }
167 \ExplSyntaxOff
```
### Index

Numbers written in italic refer to the page where the corresponding entry is described; numbers underlined refer to the code line of the definition; numbers in roman refer to the code lines where the entry is used.

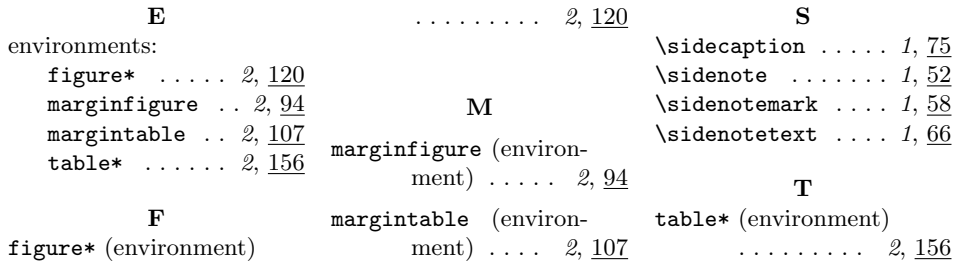

# Change History

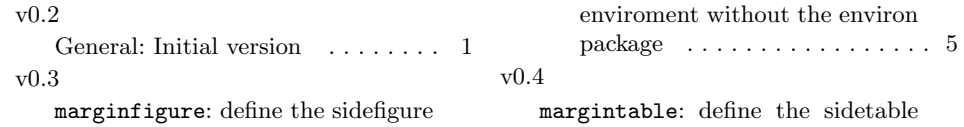

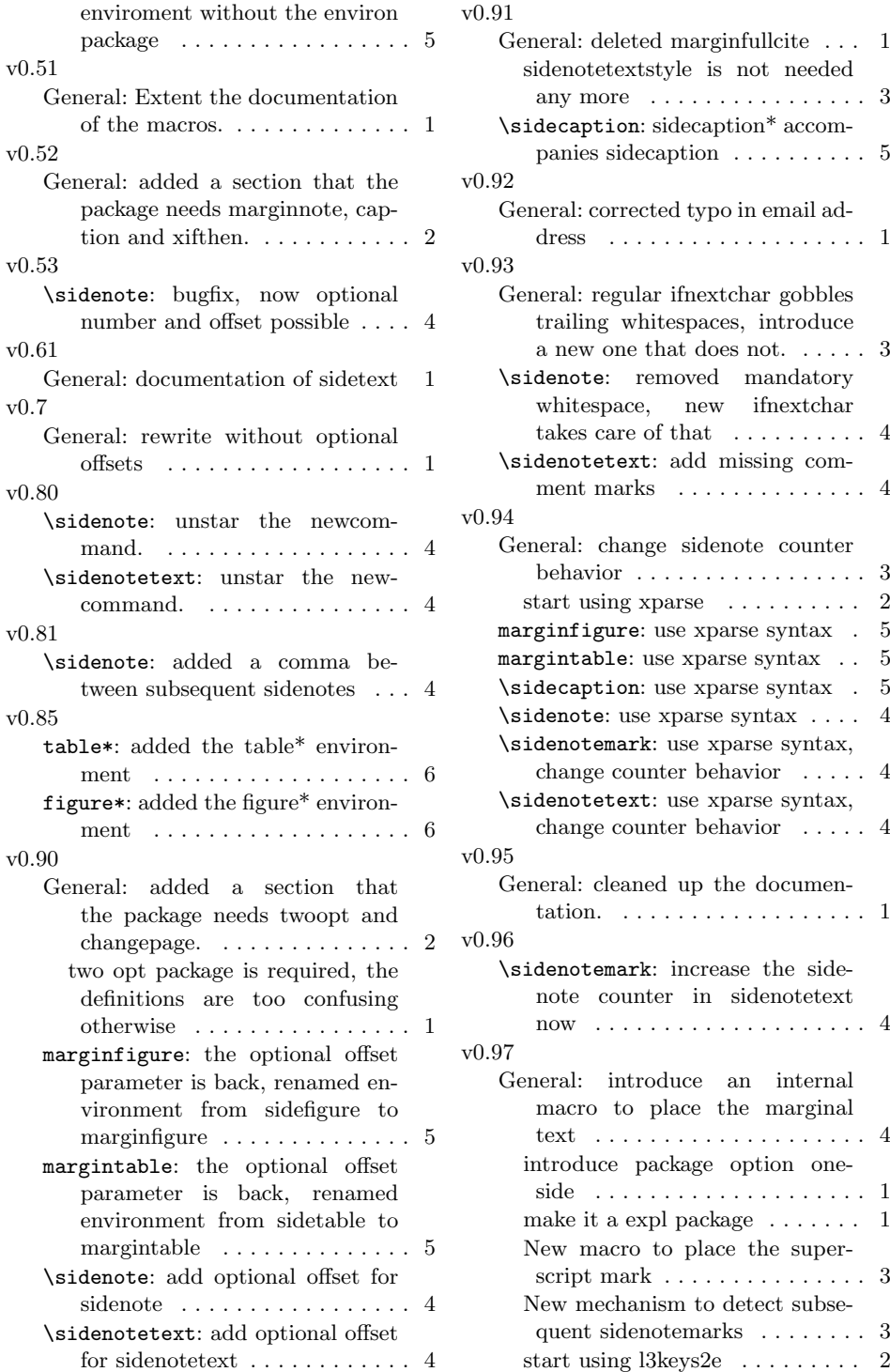

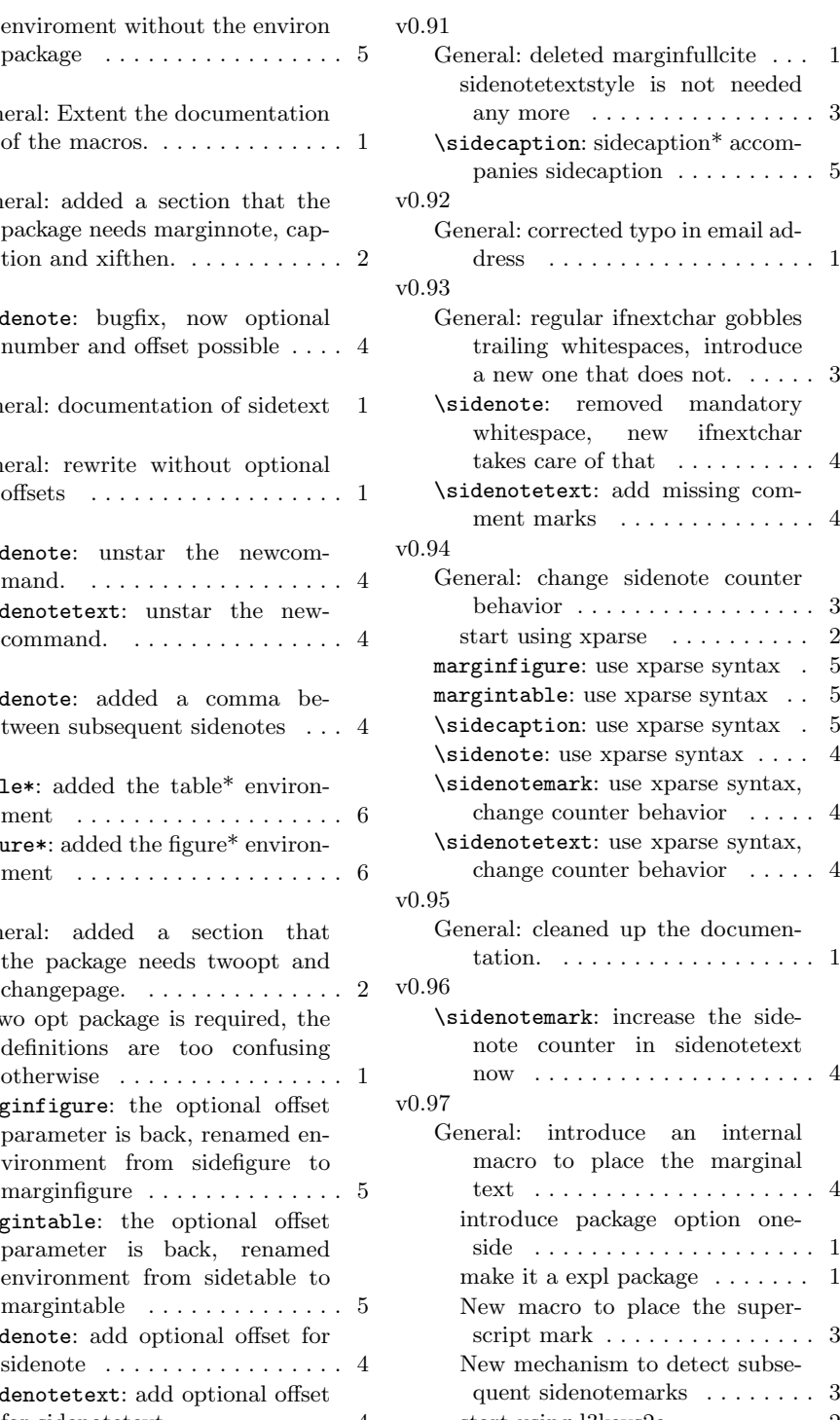

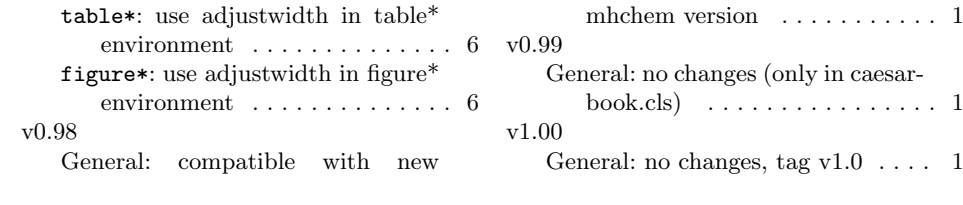